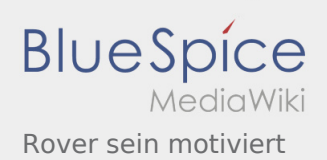

# Inhaltsverzeichnis

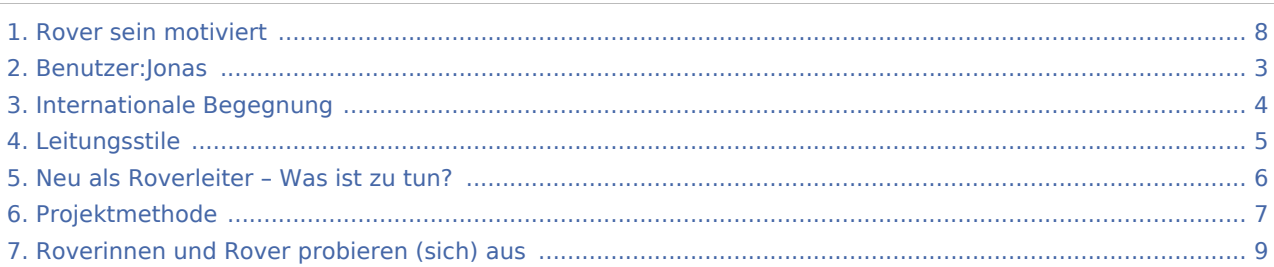

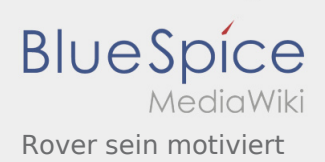

## Rover sein motiviert

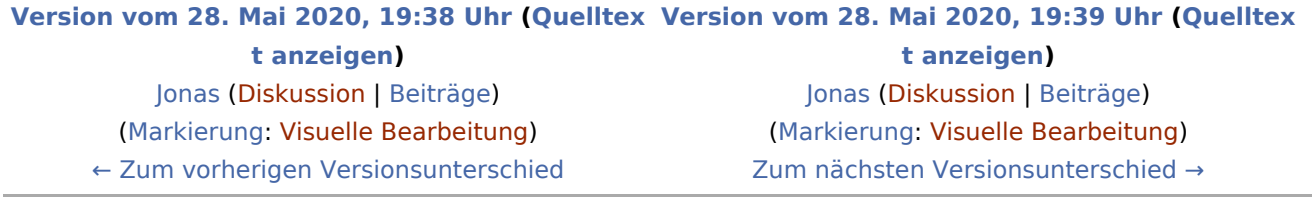

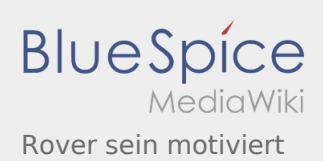

#### <span id="page-2-0"></span>**[Version vom 28. Mai 2020, 19:38 Uhr](#page-7-0) [\(Quelltex](#page-7-0) [Version vom 28. Mai 2020, 19:39 Uhr](#page-7-0) ([Quelltex](#page-7-0) [t anzeigen](#page-7-0)) [t anzeigen](#page-7-0))**

[Jonas](#page-2-0) ([Diskussion](https://wiki.rover.de/index.php?title=Benutzer_Diskussion:Jonas&action=view) | [Beiträge\)](https://wiki.rover.de/index.php/Spezial:Beitr%C3%A4ge/Jonas) ([Markierung:](https://wiki.rover.de/index.php/Spezial:Markierungen) [Visuelle Bearbeitung\)](https://wiki.rover.de/index.php?title=Rover-Wiki:VisualEditor&action=view) [← Zum vorherigen Versionsunterschied](#page-7-0)

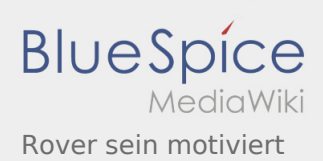

#### <span id="page-3-0"></span>**[Version vom 28. Mai 2020, 19:38 Uhr](#page-7-0) [\(Quelltex](#page-7-0) [Version vom 28. Mai 2020, 19:39 Uhr](#page-7-0) ([Quelltex](#page-7-0) [t anzeigen](#page-7-0)) [t anzeigen](#page-7-0))**

[Jonas](#page-2-0) ([Diskussion](https://wiki.rover.de/index.php?title=Benutzer_Diskussion:Jonas&action=view) | [Beiträge\)](https://wiki.rover.de/index.php/Spezial:Beitr%C3%A4ge/Jonas) ([Markierung:](https://wiki.rover.de/index.php/Spezial:Markierungen) [Visuelle Bearbeitung\)](https://wiki.rover.de/index.php?title=Rover-Wiki:VisualEditor&action=view) [← Zum vorherigen Versionsunterschied](#page-7-0)

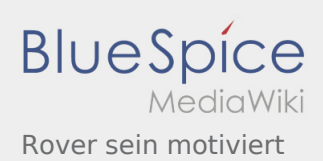

#### <span id="page-4-0"></span>**[Version vom 28. Mai 2020, 19:38 Uhr](#page-7-0) [\(Quelltex](#page-7-0) [Version vom 28. Mai 2020, 19:39 Uhr](#page-7-0) ([Quelltex](#page-7-0) [t anzeigen](#page-7-0)) [t anzeigen](#page-7-0))**

[Jonas](#page-2-0) ([Diskussion](https://wiki.rover.de/index.php?title=Benutzer_Diskussion:Jonas&action=view) | [Beiträge\)](https://wiki.rover.de/index.php/Spezial:Beitr%C3%A4ge/Jonas) ([Markierung:](https://wiki.rover.de/index.php/Spezial:Markierungen) [Visuelle Bearbeitung\)](https://wiki.rover.de/index.php?title=Rover-Wiki:VisualEditor&action=view) [← Zum vorherigen Versionsunterschied](#page-7-0)

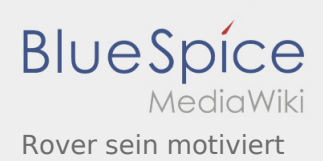

#### <span id="page-5-0"></span>**[Version vom 28. Mai 2020, 19:38 Uhr](#page-7-0) [\(Quelltex](#page-7-0) [Version vom 28. Mai 2020, 19:39 Uhr](#page-7-0) ([Quelltex](#page-7-0) [t anzeigen](#page-7-0)) [t anzeigen](#page-7-0))**

[Jonas](#page-2-0) ([Diskussion](https://wiki.rover.de/index.php?title=Benutzer_Diskussion:Jonas&action=view) | [Beiträge\)](https://wiki.rover.de/index.php/Spezial:Beitr%C3%A4ge/Jonas) ([Markierung:](https://wiki.rover.de/index.php/Spezial:Markierungen) [Visuelle Bearbeitung\)](https://wiki.rover.de/index.php?title=Rover-Wiki:VisualEditor&action=view) [← Zum vorherigen Versionsunterschied](#page-7-0)

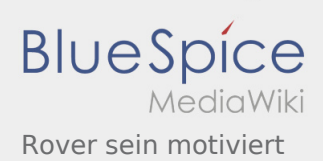

#### <span id="page-6-0"></span>**[Version vom 28. Mai 2020, 19:38 Uhr](#page-7-0) [\(Quelltex](#page-7-0) [Version vom 28. Mai 2020, 19:39 Uhr](#page-7-0) ([Quelltex](#page-7-0) [t anzeigen](#page-7-0)) [t anzeigen](#page-7-0))**

[Jonas](#page-2-0) ([Diskussion](https://wiki.rover.de/index.php?title=Benutzer_Diskussion:Jonas&action=view) | [Beiträge\)](https://wiki.rover.de/index.php/Spezial:Beitr%C3%A4ge/Jonas) ([Markierung:](https://wiki.rover.de/index.php/Spezial:Markierungen) [Visuelle Bearbeitung\)](https://wiki.rover.de/index.php?title=Rover-Wiki:VisualEditor&action=view) [← Zum vorherigen Versionsunterschied](#page-7-0)

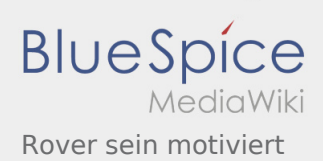

#### <span id="page-7-0"></span>**[Version vom 28. Mai 2020, 19:38 Uhr](#page-7-0) [\(Quelltex](#page-7-0) [Version vom 28. Mai 2020, 19:39 Uhr](#page-7-0) ([Quelltex](#page-7-0) [t anzeigen](#page-7-0)) [t anzeigen](#page-7-0))**

[Jonas](#page-2-0) ([Diskussion](https://wiki.rover.de/index.php?title=Benutzer_Diskussion:Jonas&action=view) | [Beiträge\)](https://wiki.rover.de/index.php/Spezial:Beitr%C3%A4ge/Jonas) ([Markierung:](https://wiki.rover.de/index.php/Spezial:Markierungen) [Visuelle Bearbeitung\)](https://wiki.rover.de/index.php?title=Rover-Wiki:VisualEditor&action=view) [← Zum vorherigen Versionsunterschied](#page-7-0)

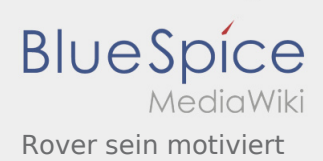

#### <span id="page-8-0"></span>**[Version vom 28. Mai 2020, 19:38 Uhr](#page-7-0) [\(Quelltex](#page-7-0) [Version vom 28. Mai 2020, 19:39 Uhr](#page-7-0) ([Quelltex](#page-7-0) [t anzeigen](#page-7-0)) [t anzeigen](#page-7-0))**

[Jonas](#page-2-0) ([Diskussion](https://wiki.rover.de/index.php?title=Benutzer_Diskussion:Jonas&action=view) | [Beiträge\)](https://wiki.rover.de/index.php/Spezial:Beitr%C3%A4ge/Jonas) ([Markierung:](https://wiki.rover.de/index.php/Spezial:Markierungen) [Visuelle Bearbeitung\)](https://wiki.rover.de/index.php?title=Rover-Wiki:VisualEditor&action=view) [← Zum vorherigen Versionsunterschied](#page-7-0)